## **SSRS instances roll up view**

The SSRS instances roll-up view of the dashboard provides you with access to specific Reporting Services information for your day-to-day operations. View the top 10 most active monitored SSRS instances. Click the image to view full size.

## 10 Most Active SSRS Service Instances

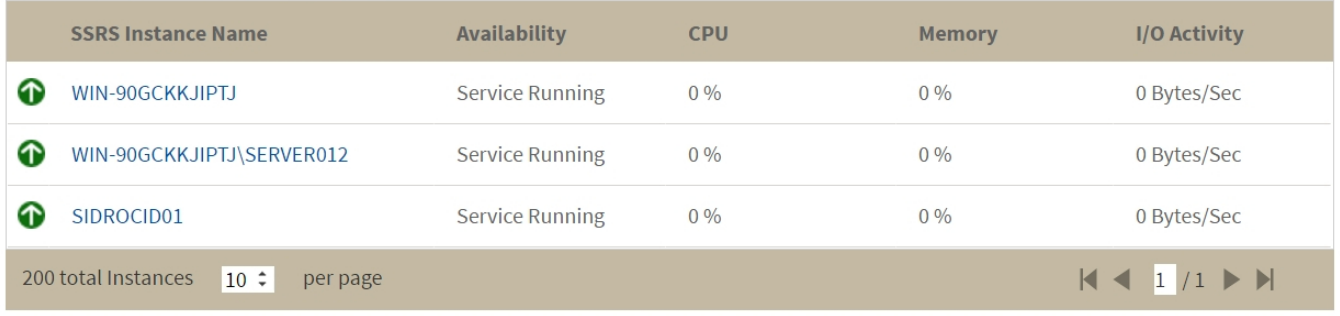

The SSRS instances roll-up view displays the following information:

- SSRS Instance Name
- Availability
- CPU usage in percentage
- Memory usage in percentage
- I/O Activity in MB/sec

◯ In the SSRS instances roll-up view you can click any linked instance and drill down to the SSRS Performance view for additional details.

**[IDERA](#) | [Products](#) | [Purchase](#) | [Support](#) | [Community](#)<sup>|</sup> [Resources](#) | [About Us](#) | [Legal](#)**